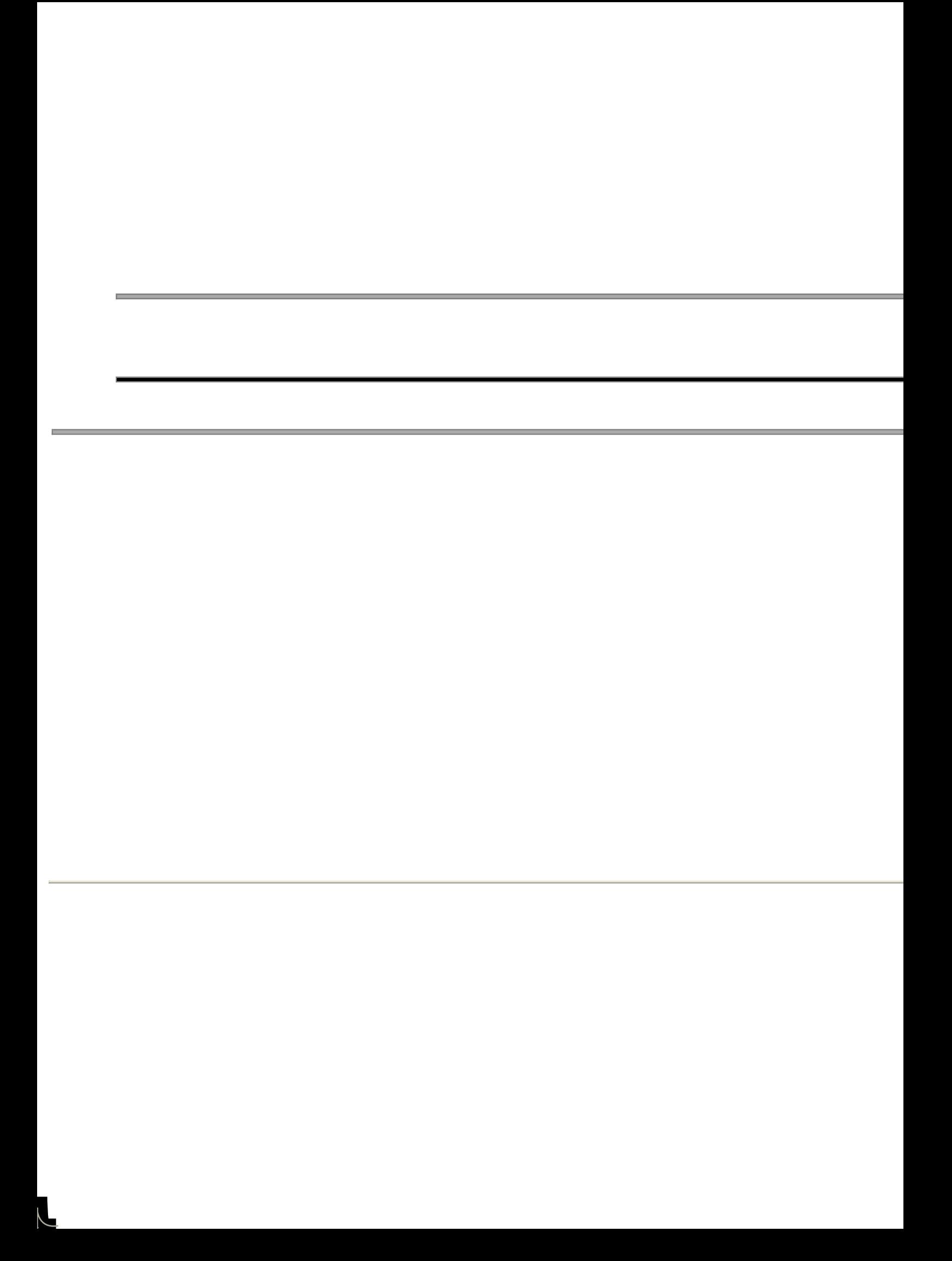

**Étape 1** Connectez l'antenne au connecteur d'antenne de la caméra.

**Configuration**